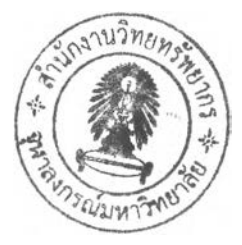

# **บทที 3 วิธีดำเนินการวิจัย**

**ประชากร**

### **ประชากรเปาหมาย**

**คอ นักเรียนที่ทำกังศึกษาอยู่ชันมัธยมศึกษาตอใ1ใ!ลาย ของโรงเรียนสูรนารีวิทยา จังหวัด นครราชสีมา**

### **ประชากรตัวอย่าง**

**คือ นักเรียนทีกำลังศึกษาอยู่ชั้นมัธยมศึกษาปีที่ 4-6ปีการศึกษา 2548 ของโร-นรียนสุรนารี วิทยา จังหวัดนครราชสีมา**

### **กลุ่มตัวอย่าง**

**คือ นักเรียนที่กำลังศึกษาอยู่ชั้นมัธยมศึกษาปีที่ 4-6ปีการศึกษา 2548 ชองโรงเรียนสุรนารี** ์ วิทยา จังหวัดนครราชสีม <sub>I</sub> ขนาดตัวอย่างคำนวณโดยใช้สุตรคำนวณแบบ Finite Population ของ **Taro Yamane ที่ระตับความเชื่อมั่น 95% ความคลาดเคลื่อนในการสุ่มตัวอย่าง 0.05 ประชากร ทั้งหมด า ,952 คน ไดกลุ่มตัวอย่างทั้งหมด 332 กน ดังนี**

$$
= \frac{N}{1 + Ne^2}
$$

 $\overline{\mathsf{n}}$ 

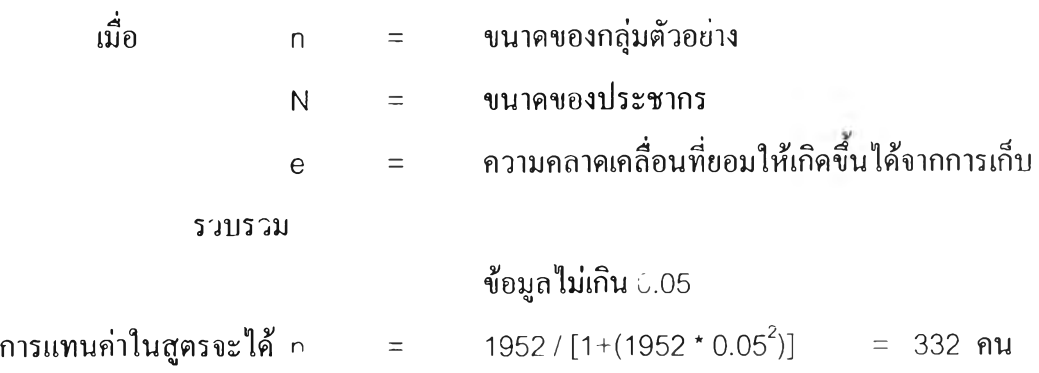

#### **วิธีการเลือกกดู่มตัวอย่าง**

■ " ~ \_ *ร ,* **1. โรงเรียนสุรนารีวิทยา มีนักเรียนระดับมัธยมศึกษาตอนปลายรวมทังสิน 1,952คน จาก**

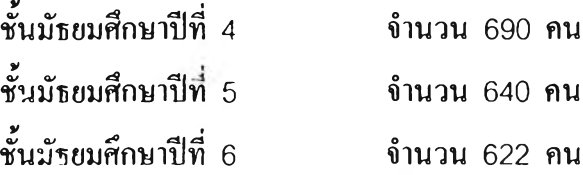

**2. คำนวณหาจำนวนห้องเรียนจากนักเรียนชันมัธยมศึกษาตอนปลาย 45 ห้องเรียน จำนวน 1,952 คน**

**จำนวนนกเรียนชั้นมัธยมศึกษาตอนปลาย =** *— r 1* **<sup>45</sup>**

**จะได้จำนวนนักเรียน 44 คน ต่อ 1 ห้องเรียน**

**จากนันคำนวณหาจำนวนห้องเรียนจากกลุ่มตัวอย่างที่ด้องการ 332 คน**

ขำนวนห้องเรียนชั้นมัธยมศึกษาคอมปดาย = 
$$
\frac{332}{44}
$$

**จะได้จำนวนห้องเรียนที่เป็นกลุ่มตัวอย่างทังสิน 8 ห้อง**

**3. คำนวณหาจำนวนห้องเรียนโดยจำแนกนักเรียนเป็น 2 กลุ่มตามเ!นนกไรเรียน คือ สาย สามัญ และส'1วอาชิพจาก**

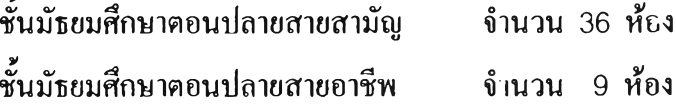

**จากนั้นทำการเทียบบัญญัติไตรยางศ์**

**4. ทำการคัดเลือกนักเรียนที่เป็นตัวแทนด้วยวิธีสุ่มอย่างง่าย โดยการจับฉลากห้องเรียนให้ ได้เท่ากับจำนวนตัวอย่างที่ต้องการ**

4.1 จำนวนห้องเรียนของแผนการเรียนสายสามัญ เท่าคับ 36 ห้องเรียนสุ่มหยิบ 6 ห้องเรียน ได้จาก ชันมัธยมศึกษา,ปีที่ 4 2 ห้องเรียน ชันมัธยมศึกษาปีที่ 5 2 ห้องเรียน และชัน มัธยมศึกษาบที่ 6 2 ห้องเรียน รวม 270 คน

**4.2 จำนวนห้องเรียนของแผนการเรีขนสายอาชีพ เท่ากัน 9 ห้องเรียนสุ่มหยิบ 3 ห้องเรียน ได้จาก ชันมัธยมศึกษา'ปีที่ 4 1 ห้องเรียน ชันมัธยมศึกษาปีที่ 5 1 ห้องเรียน และชัน มัธยมศึกษาปีที่ 6 า ห้องเรียน รวม 91 คน**

 $\sim$   $\sim$ 

**รวมจำนวนที่ได้จาก**การ**สุ่มทั้งหมด 361 คน**

# **เครึ๋อ 3มือที่ใช้ในการวิจัย**

**ประกอบด้วยแบบประ.มิใ) 2 ฉบับคังนี**

<u>ส่วนที่ 1 แบบสอบถามเกี่ยวกับข้อมูลทั่วไป และความคาดหวังของนักเรียน</u> ซึ่งผู้วิจัยสร้างขึ้นเอง **และดัดแปลงจากแบบสอบถามเรื่องความคาดหวัง และโอกาสทางการศึกษาต่อระดับอุดมศึกษา** ี ของเฉลิบเผ่า อจละนับท์ และคณะ<sup>(44)</sup>แบ่งเป็น 4 ตอน คังนี้

**ตอนที่ 1 แบบสอบถามเกี่ยวกับข้อมูลส่วนบุคคล**

**จำนวน 9 ข้อ ตอนที่ 2 แบบสอบถามเกี่ยวกับปีจจัยด้านฐานะเศรษฐก่จและสังคมครอบครัว จำนวน 4 ข้อ ตอนที่ 3 แบบสอบถามเกี่ยวกับความคาดหวังล่อการศึกษาต่อระด์บอุดมศึกษา จำนวน 3 ข้อ ตอนที่ 4 แบบสอบถามเกี่ยวกับความคาดหวังกับการวางแผนประกอบอาชีพ จำนวน 2 ข้อ**

**ส่วนที่ 2 แบบหำรวจความสนใจในอาชีพ**

แบบสำรวจ The Vocational Interest, Experience and Skill Assessment(VIESA)ของ **American College Program(ACT) ฉบับปี 1990 ที่ใข้ในการศึกษาวิจัยครั้งนี้ใช้เฉพาะส่วนของ ความสนใจในอาชีพเท่านั้นซึ่งแบบสำรวจในส่วนนีได้รับการแปลโดย สมปอง ประแก้ว (2537)11ปลผลตามหลักเกณฑ์'ของ John L. Holland**

**แบบสำรวจ VIESA (เฉพาะส่วนของความสนใจในอาชีพ) ประกอบด้วยข้อคำถาม ที่เป็น ลักษณะของกิจกรรมต่างๆ 6 หมวด จำนวนหมวดละ 1 5 ข้อรวมข้อคำถามทังฉบับเท่ากับ9 0 ข้อ**

## **กณฑ์การให้คะแนนของเครื่องมือ**

**ข้อคำถามเป็นแบบเลือกคอบ(Cheek List) จำนวน 3 ตัวเลือก คือ ชอบ เฉยๆ และไม่ชอบ โดยเลือกตอนเพียงตัวเลือกใดตัวเลือกหนึ่งในแต่ละข้อ**

ถ้าตอบ "ชอบ" ให้ 1 คะแนน **นอกนั้นไม่ให้คะแนน**

**รวมคะแนนในแต่ละหมวด ทํ่ง 6 หมวด คือ R I A ร E และ C นำผลคะแนนที่ได้ในแต่ละ หมวดหาเรียงลำดับกันจากมากไบ่หาน้อย นำหมวดที่มีคะแนนสูงสุด 3 อันดับแรกมาทำการแปล ค าามหมายทางอาชีพ โดยไข้การ ปลรห้สอาชีพของ John L. H o lla n d ซึ่งจะสามารถทราบอาชีพที่ สนใจได้จากรหัสดังกล่ ท ถ้าไม่พบรหัสดังกล่าวอาจใช้วิธีสลับตัวอักษรได้ 6 แบบ ซึ่งจะมีอาชีพ หลากหลายประเภทให้เลือกตามความสนใจของผู้ทดสอบ**

### **คุณภาพของเครื่องมือ**

**กิตติ กิตติศัพท์145, ได้ทำการศึกษาความเที่ยงตรง ■ ความเชื่อมั่นของแบบสำรวจ VIESA ผลการวิจัยพบว่างานอาชีพที่ใช้ในกา J ศึกษาทุกฑนอาชีพมีความเที่ยงตรงตามโครงสร้างของ ตำแหน่งสัมพันธ์บนแผนที่โลกงานอาชีพ, ข้อคำถามในมาตรการวิดตามเกณฑ์ที่กำหนดไว้โดย ACT มีค่าความเที่ข<1ตรงตามโครงสร้างอย่างมีนัยสำคัญทา ไสถิติ และค่าความเชื่อมั่นของแบบ สำรวจ VIESA ได้จากการทดสอบชำ (Test-Retest) แสะทดสอบครังเดียว (โดยใช้สูตร KR-21) มี ค่าอยู่ในระดับสูร; (0** 8899 **และ** 0.9 **;04 ตามลำดับ) นอกจากนีกังได้มีการศึกษาในนิสิตจุฬาลงกรณ์ มหาวิทยาลัย พบความสอดคล้องระหว่างความสนใจในอาชีพ และสาขาวิชาที่ศึกษาของ ฝิสิตอยู่ใน ระดับปานกลาง ทำให้เชื่อได้ว่าข้อมูลที่ได้จากการใช้แบบสำรวจตังกล่าวเชื่อ**ถือ**ได้ สาม เรถ นำมาใช้ในการวิเคราะห์ครังนี**

#### **การเกีบรวบรวมข้อยูล**

**า . ศึกษาจากเอกสาร โดยศึกษาจากหนังสือ วารสาร งานวิจัย วิทยานิพนธ์ รายงาน การศึกษา และเอกสารอื่นๆที่เกี่ยวข้อง ทังภาษาไทยและภาษาอังกฤษ**

**2. จัดทำหนังสือขอความร่วมมือจากภาควิชาจิตเวชศาสตร์ คณะแพทยศาสตร์ จุฬาลงกรณ์ มหาวิทยาลัย ในการทำวิจัย ถึงผู้อำนวยการโรงเรียนสูรนารีวิทยา จังหวัดนครราชสีมา เพื่อเสนอ เรื่องขออนุมัติในการเข้าไปเก็บรวบรวมข้อมูล**

**3. ติดต่อประสานงานกับโรงเรียน โดยนำหนังสือขอความร่วนมอจากภาควิชาจิตเวช ศาสตร์ คณะแพทขศาสตร์ จุฬาลงกรณ์มหาวิทยาลัย ไปบังโรงเรียนสุรนารีวิทยา เพื่อขออนุญาตด้วย ตนเอง**

 $\mathcal{M}_{\text{max}}$ 

**4. ติดต่อประสานงานกับอาจารย์(กลุ่มสาระการเรียนรู้ภาษาต่างประเทศ)ที่สอนห้องเรียน ที่เป็นกลุ่มตัวอย่างที่จะเข้าโป;กีบข้อมูลเพื่อข่ออนุญาตและช่วงเวลาที่จะทำการเก็บข้อมูล**

5. **นำเอกสารใบยินยอมการเข้าร่วมการ**วิจัย**รวมพังรายละเอียดการทำวิจัยให้นักเรียนนำ กลับไปให้ผู้ปกครองรวมพังตวนักเรียนลงนามยินยอมตามความสมัครใจ และนัดเวลาในการทำการ ทดสอบ**

**6. นำเครื่องมือวิจัยไปทำการทดสอบด้วยตัวเอ, โดยผู้วิจัยเป็นผู้อธิบายรายละเอียดเกียวกับ การทดสอบ เครื่องมือที่ใช้ใ'!1การทดสอบ สิทธิที่นักเรียนได้!นและขอความร่วมมือในการตอบ แบบสอบลามจาศนักเรียนด้วยตัวเอง โดยให้กลุ่มตัวฟย่างนำกลับไปบันทึกข้อมูลด้วยตนเอง และ นัดวันเวลาในการมาเก็บแบบสอา เกาม**

**7. นำข้อมูลที่ได้มาติดคะแนนและทำการวิเคราะห์ทางสถิติต่อไป**

### **การวิเคราะห์ข้อมูล**

л.

**ผู้วิจิยนำข้อมูลที่เก็บรวบรวมได้มาตรวจสอบความถูกต้อง จากนันนำมาลงรหัส** ี และตรวจสอบความสมบูรณ์ของข้อมูลอีกครั้ง จึงนำไปวิเคราะห์ข้อมูลโดยใช้โปรแกรมสำเร็จรูป **SPSS (Statistical Package for Social Science) for Windows Version 13 โดยวิเคราะห์ ตามลำดับดังบี**

**1. สถิติเชิงไ':รรณนา (Descriptive Statistics) เพื่ออธิบายข้อมูลทั่วไปของ ประชากรตัวอย่าง วิเคราะห์ความถี่ คำนาณค่าร้อยละ ค่ามัชฌิมเลขคณิตและส่วนเบี่ยงเบน มาตราฐาน**

2. สถิติเชิงอนุมาน (Inferential Statistics) ใช้สถิติ  $\chi^2$  ในการทดสอบ **ความสัมพันธ์ระหว่างความสนใจในอาชีพ และความคาดหวังทางการศึกษาและการวางแผนอาชีพ กับปิจจัขด้านระดับผลการเรียน และป็จจัยด้านฐานะทางเศรษฐกิจและสังคมของครอบครัว และใช้ t-test และ ANOVA ในการวิเคราะห์ความแปรปรวน ของแรงจูงใจในการคาดหวังศึกษาต่อ, การ วางแผนประกอบอาชีพ และความสนใจในอาชีพจากแบบสำรวจ VI ES A**